# **Outline**

#### **Previously (and Chap 1 & 2 from text)**

- **Covered Brief UNIX history/interface**
- **UNIX overview process, shell, file**
- **Brief intro to basic file I/O open(), close(), read(), write(),**
- **lseek(), fprintf (library call)**  ● **Week of C**

#### **This Week:**

- **Read Chapter 3**
- **Administrative: Rock.c**
- **The Operating System & System Calls**
- **UNIX history more on the key players**
- **Efficiency of read/write**
- **The File: File pointer, File control/access**

Maria Hybinette, UGA 2

#### Maria Hybinette, UGA 3 **Administrative**  ● **HW2 posted**  ● **Review** rock.c **Abstraction:** *File*  ● **User view**  » **Named collection of bytes (defined by user)**  – **Untyped or typed**  – **Examples: text, source, object, executables, application-specific**  » **Permanently and conveniently available**  ● **Operating system view** » **Map bytes as collection of blocks on physical nonvolatile storage device**  – **Magnetic disks, tapes, NVRAM, battery-backed RAM**  – **Persistent across reboots and power failure**

Maria Hybinette, UGA

### **Preview: Files Attributes:** *Meta-Data*

Maria Hybinette, UGA 1

**Unix System Programming** 

**Files**

- *System information associated with each file:*
- *Name* **only information kept in human-readable form.**
- **Type needed for systems that support different types.**
- **Location pointer to file location on device/disk.**
- **Size current file size.**
- **Protection bits controls who can do reading, writing, executing.**
- **Time, date, and user identification data for protection, security, and usage monitoring.**
- **Special file?**

» **Directory, Symbolic link… more about links shortly.** 

- *Meta-data is stored on disk:*
	- » **Conceptually: meta-data can be stored as an array on disk (e.g., directory)**

**{atlas:maria:143} ls -lig ch11.ppt** 

wbinette, UGA **231343 -rw-r--r-- 1 profs 815616 Nov 4 2002 ch11.ppt** 

# **Preview: File System Expanded**

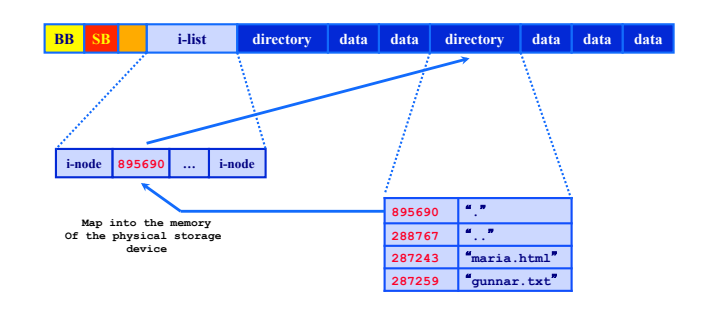

- -

 $\begin{array}{c} \text{Maria Hvbinente, UGA} \end{array} \qquad \qquad \begin{array}{c} \text{for} \begin{array}{c} \text{G} \\ \text{G} \end{array} \end{array}$ 

# **Focus: File I/O Implementation**

- **Create a file:**
- » **Find space in the file system, and add a directory entry.**  ● **Write in a file:**
- - » **System call specifying name & information to be written.**  – **Given name, system searches directory structure to find file. System keeps** *write pointer* **to the location where next write occurs, updating as writes are performed. Update meta-data.**
- **Read a file:** 
	- » **System call specifying name of file & where in memory to stick contents. Name is used to find file, and a** *read pointer* **is kept to point to next read position. (can combine write & read to** *current file position pointer***). Update meta-data.**

Maria Hybinette, UGA 7 *Thought* **Questions: How should files be accessed on**   $read()$  and  $write()$ ? How can we avoid reading/ **searching** *directory* **on every read/write access?** 

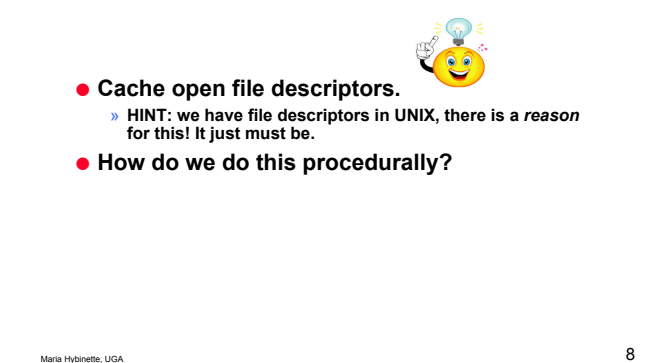

# **open(): Opening Files**

- **Observation: Expensive to access files with full pathnames** 
	- **On every read** 
		- **Traverse directory structure**
		- **Check access permissions \**

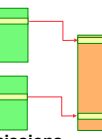

- **Idea!: Separate open() before first access.** 
	- » **User specifies mode: read and/or write**
	- » **Search directories once for filename and check permissions**  » **Diving in:**
	- – **Copy relevant meta-data to** *system wide open file table* **in memory (all open files, system wide )**
	- » **Return index in open file table to process (file descriptor)**  » **Process uses file descriptor to read/write to file**
- **Multi-process support: via a separate** *per-process-open file table* **where each process maintains** 
	- » **Current file position in file (offset for read/write)**
	- Maria Hybrid Hybrid Hybrid Hybrid Hybrid Hybrid Hybrid Hybrid Hybrid Hybrid Hybrid Hybrid Hybrid Hybrid Hybrid Hybrid Hybrid Hybrid Hybrid Hybrid Hybrid Hybrid Hybrid Hybrid Hybrid Hybrid Hybrid Hybrid Hybrid Hybrid Hybrid

### **Multi-Process (User) File Access Support**

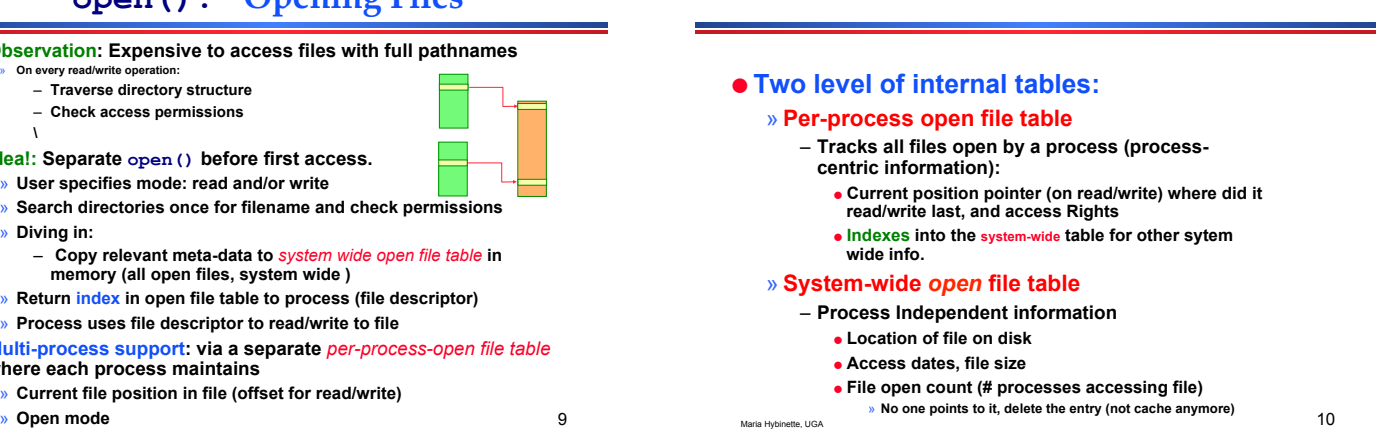

# **Mechanics: Accessing Files (Steps via open())**

- **1. Search directory structure (part may be cached in memory)**
- **2. Get meta-data, copy (if needed) into system-wide open file table**
- **3. Adjust count of #processes that have file open in the system wide table.**
- **4. Entry made in per-process open file table, w/ pointer to system wide table**
- **5. Return pointer to entry in per-process file table to application**

Maria Hybinette, UGA 11

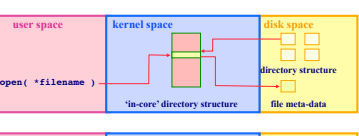

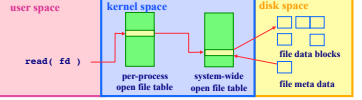

# **File Descriptor**

- **POSIX it is an integer of type int** 
	- » **0 for standard input (stdin)**
	- » **1 for standard output (stdout)**
	- » **2 for standard error (stderr)**
	- » **These are actually shell attributes, so higher level than the "kernel"**
	- » **POSIX standard should uses STDIN\_FILENO, STDOUT\_FILE\_NO, and STDERR\_FILE\_NO.**
- **Index to an entry in kernel-resident data structure called the file descriptor table containing all open files.**

# **Big Picture**

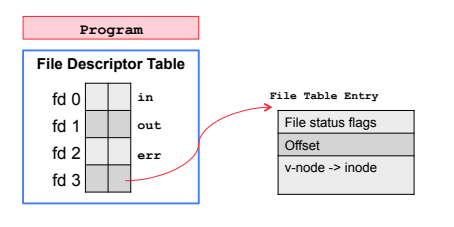

#### **http://en.wikipedia.org/wiki/inode**

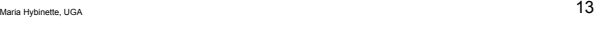

# **Preview: Redirection <, >, <<**

- **Shell gives you 3 file descriptors, 0-2**
- **You can get more (via open)**
- **You can copy file descriptors (duplicate)**
- **Initially 0-2 goes to the terminal (display -output, keyboard – input)**

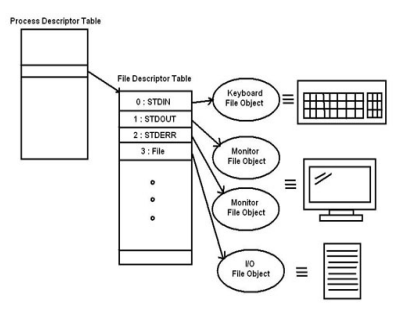

# **Redirection of file descriptors**

- **When you run a command at the shell prompt (1) it creates a new process that inherits the file descriptors of the parent, and (2) then executes the command that typed.**
- **Redirect standard output to a file (instead of terminal)** 
	- » **Command > file**
	- » **Command 1> file [Command 2> file?]**
- **Redirect standard input from a file (instead of reading what you typed).**  » **Command < file**

Maria Hybinette, UGA 15

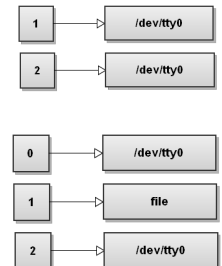

/dev/tty0

# **Redirection of file descriptors**

Maria Hybinette, UGA 14

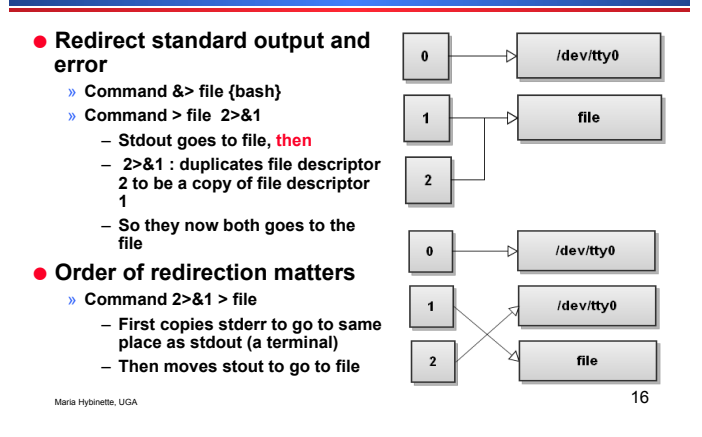

# **Redirection of file descriptors**

- **More on this later ..**
- **Lets go back to reading an writing.**

## **What we got so far …**

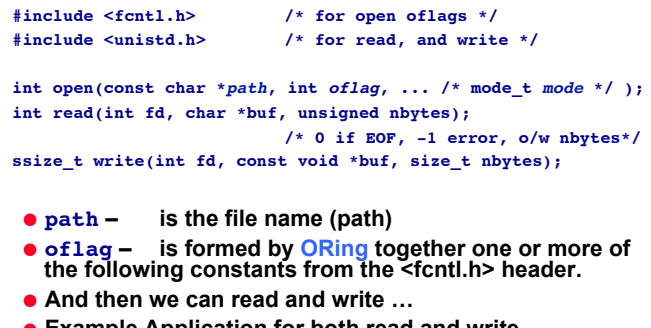

**Example Application for both read and write** » **Copying a file does both!**

# **OR'ing FLAGS**

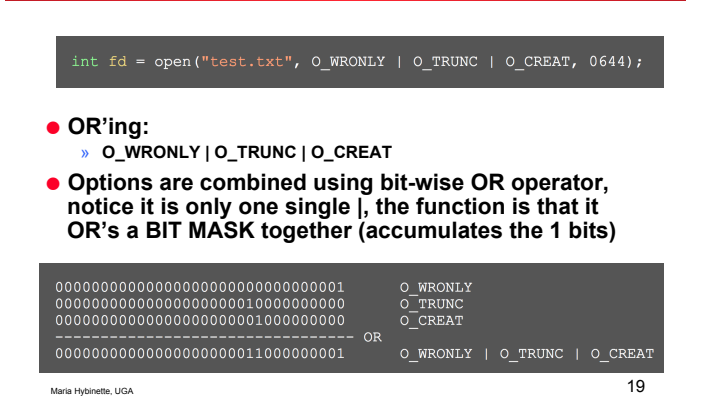

### **read/write and efficiency**

Maria Hybinette, UGA 20 ● **Evaluated by copyfile that reads from one file and writes to another: while( nread = read( infile, buffer, BUFSIZE ) if( write( outfile, buffer, nread ) < nread ) close\_return( outfile, infile );**  ● **Time Command**  » **Granularity is a factor (50, 60, 100 ticks per second)**  » **User time (not system call)**  » **System time (kernel time, e.g. performing read() and writes())**  » **Real time (elapsed time from start to completion)**  ● **What is an appropriate BUFSIZE?**  » **1 byte?**  » **512 bytes?**  » **1000 bytes?**

# **read/write and efficiency (cont)**

● **68,307 byte file on computer running SVR 4 UNIX with block size 512** 

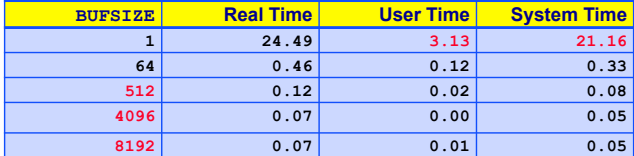

- **1 byte at a time bad performance**
- **Best performance when BUFSIZE is a multiple of block size**  » **Less system calls, reduces context switches**

### **Where are we? Ask the File Pointer**

- **Both read() and write() changes the file pointer.**
- **The pointer is incremented by exactly the number of bytes read or written.**
- **lseek() repositions the file pointer for direct access to any part of the file**

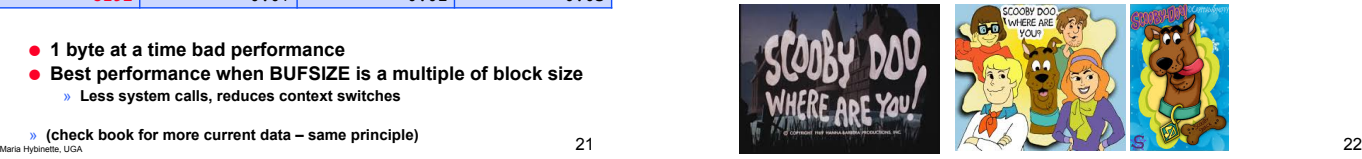

# **write() - File Pointer of whereareyou.sc**

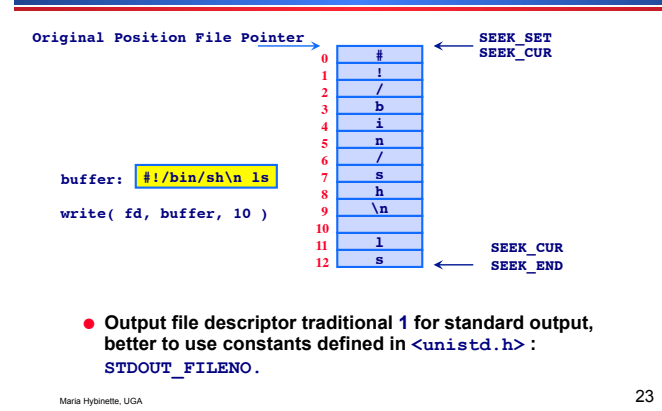

### **read() - File Pointer**

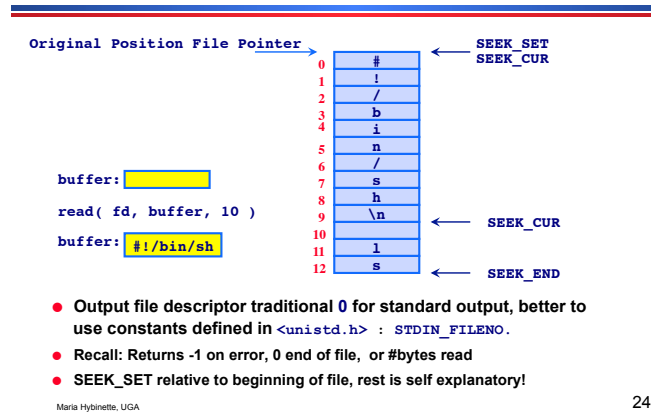

# **lseek()**

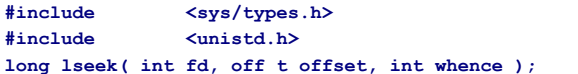

- **Repositions the offset of the file descriptor fd to argument offset.**
- **Whence constants:**
	- » **SEEK\_SET (usually 0)**
	- **The file pointer is set to offset bytes from beginning of file (default 0)**  » **SEEK\_CUR (usually 1)**
	- **The file pointer is set to its current location plus offset bytes (default 1, may be negative).**
	- » **SEEK\_END (usually 2)**
	- **The file pointer is set to the size of the file plus offset bytes.**
- Maria Hybinette, UGA 25 ● **The return value is the new value of the pointer if the routine has executed successfully (offset of 0 returns current value of pointer, -1 indicates an error, negative offsets possible for non-regular files)**

#### **lseek: Simple Examples**

- **Random access**  » **Jump to any byte in a file**
- **Move to byte #16**  » **newpos = lseek( file\_descriptor, 16, SEEK\_SET );**
- **Move forward 4 bytes**  » **newpos = lseek( file\_descriptor, 4, SEEK\_CUR );**
- **Move to 8 bytes from the end**  » **newpos = lseek( file\_descriptor, -8, SEEK\_END );**

Maria Hybinette, UGA 26

# **lseek - Examples**

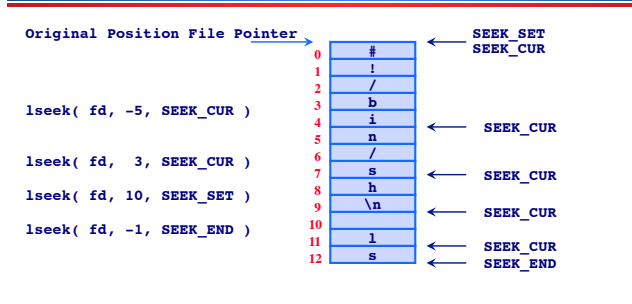

- **lseek( fd, (off\_t) -1, SEEK\_END ) 1 bytes** *before* **the end of file**  ● **OK to specify a position** *beyond* **the end of a file - next write creates a hole**
- **Not OK to specify a position** *before* **the beginning of the file** <sub>27</sub>

# **lseek - Hole (1) hole.c**

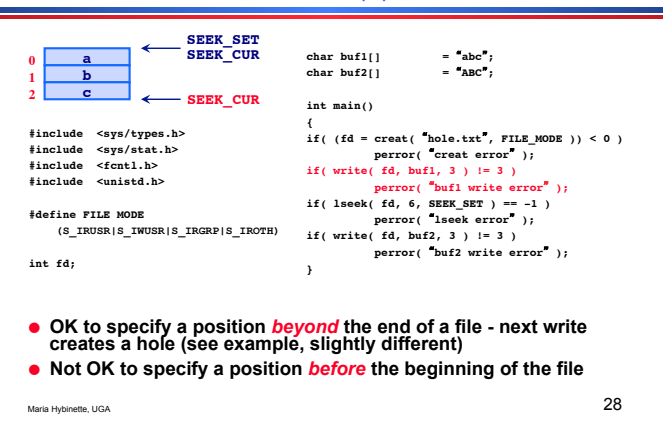

# **lseek - Hole (2)**

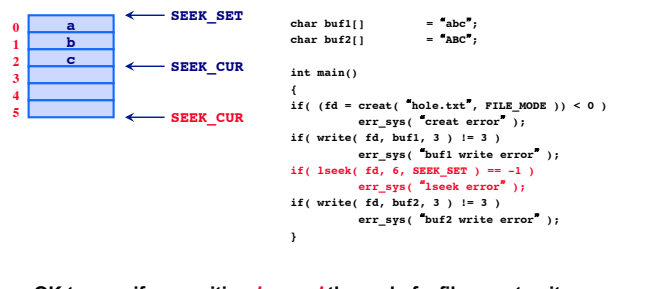

- **OK to specify a position** *beyond* **the end of a file next write creates a hole**
- **Not OK to specify a position** *before* **the beginning of the file**

#### **lseek - Hole (3)**

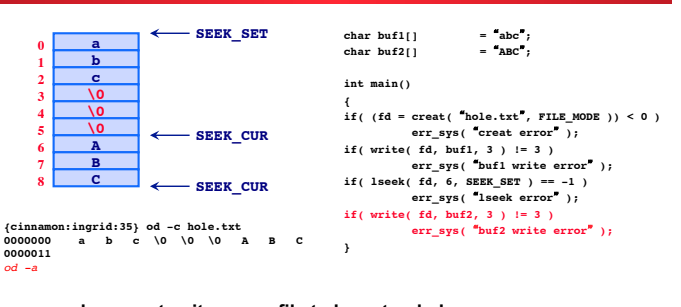

subsequent write cause file to be extended

● **All bytes that have not been written are read back as 0.** 

# **File Control - via fcntl()**

**#include <unistd.h> #include <fcntl.h>**

**cmd is IMPORTANT!** 

**int fcntl( int fd, int cmd ); int fcntl( int fd, int cmd, long arg ); int fcntl( int fd, int cmd, struct lock \*ldata )**

- **Performs operations on an open file, pertaining to the fd, the file descriptor (changes properties of a file)**
- **Performs a variety of functions instead of having a single well-defined role (duplicates fd, gets info on them, sets info on them).**
- **Possible values of cmd is listed in fcntl.h** ● **Third parameter and its type depends on cmd**

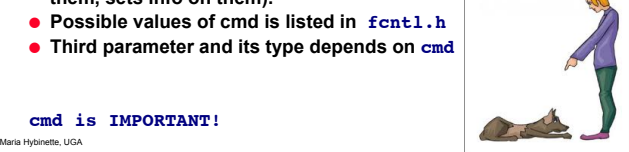

**fcntl: cmd - get/set file status flags** 

#### ● **F\_GETFL**

» **Returns the current file status flags as set by open().**  » **Access mode can be extracted from AND'ing the return value** 

- **return\_value & O\_ACCMODE**<br>
 Gets the access mode out of the string,<br>
so: it returns e.g. O\_WRONLY
- **F\_SETFL** 
	- **Sets the file status flags associated with fd.**
	- **with fd.**  » **Only O\_APPEND, O\_NONBLOCK and O\_ASYNC may be set.**
	- » **Other flags are unaffected**

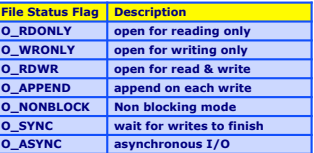

Maria Hybinette, UGA 32

# **fcntl: cmd - get/set file status flags**

● **Example 1: takes a single command line argument that specifies a file descriptor and prints out a descriptor of the file flags for that descriptor (p 85 Steven's)** 

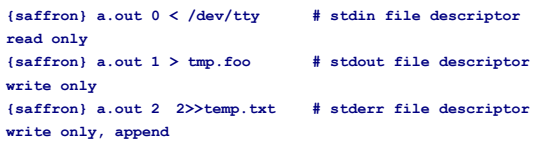

Maria Hybinette, UGA 33

### **accmode.c Example 1: fcntl - F\_GETFL**

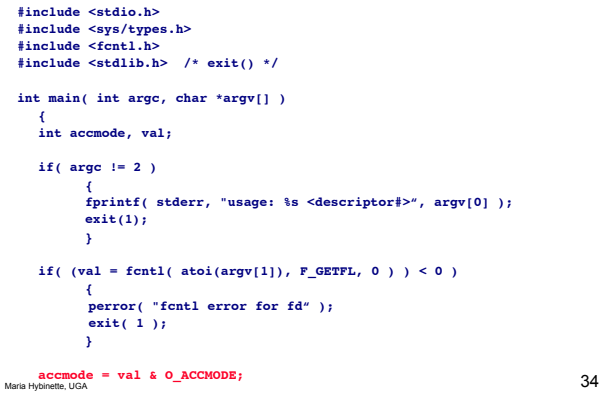

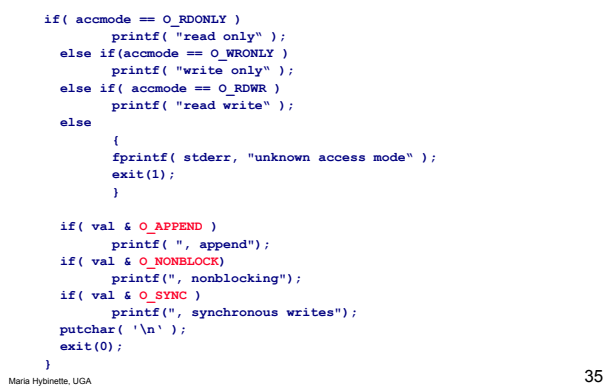

# **fcntl - FGET\_FL & FSET\_FL**

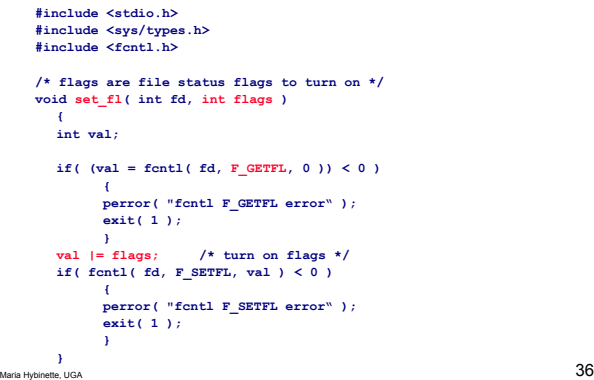

### **errno and perror()**

- **Unix provides a globally accessible integer variable that contains an error code number**
- **Error variable: errno errno.h**
- **perror( a string ): a library routine, not a system call**

#### **a** 37 **{atlas} more /usr/include/sys/\*errno.h . . . #define EPERM 1 /\* Operation not permitted \*/ #define ENOENT 2 /\* No such file or directory \*/ #define ESRCH 3 /\* No such process \*/ #define EINTR 4 /\* Interrupted system call \*/ #define EIO 5 /\* I/O error \*/ #define ENXIO 6 /\* No such device or address \*/ . .**

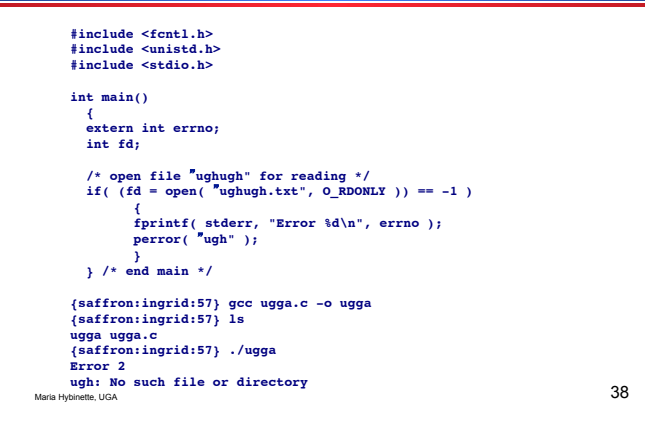

## *Stepping Back***: Why use system calls read()/write()/open()/exit()… ?**

- **Maximize performance**  » **IF you know exactly what you are doing**  » **No additional hidden overhead from stdio**
- **Control exactly what is written/read at what times**
- **File access system calls form basis for all input and output by UNIX programs**

# **Alternatives: Library Calls: Standard I/O Library**

#### **#include <stdio.h>**

- **System calls are hard to program** 
	- » **low-level, thinks of data only in a sequence of bytes**  – **file descriptors (recall it is an index to a kernel resident data structure)** 
		- **stream of bytes**
	- » **Less layers (more efficient, but harder to use)**

#### ● **Higher-Level library**

- » **programming-friendly interface**
- » **automatic buffering**

Maria Hybinette, UGA 40

### *Library:* **FILE \***

Maria Hybinette, UGA 39

● **FILE \* construct instead of file descriptors** 

– **a pointer or address to the top of an additional interface and management layer (the stdio file stream interface), which is stacked on top of an actual low level file descriptor on Unix-like systems.**

# **The Standard IO Library**

- **fopen,**
- **fclose,**
- **printf, fprintf, sprintf, scanf, fscanf, getc, putc, gets, fgets, etc.**
- **#include <stdio.h>**

### **Dwell Deeper: File Concept - An Abstract Data Type**

# **File Types**

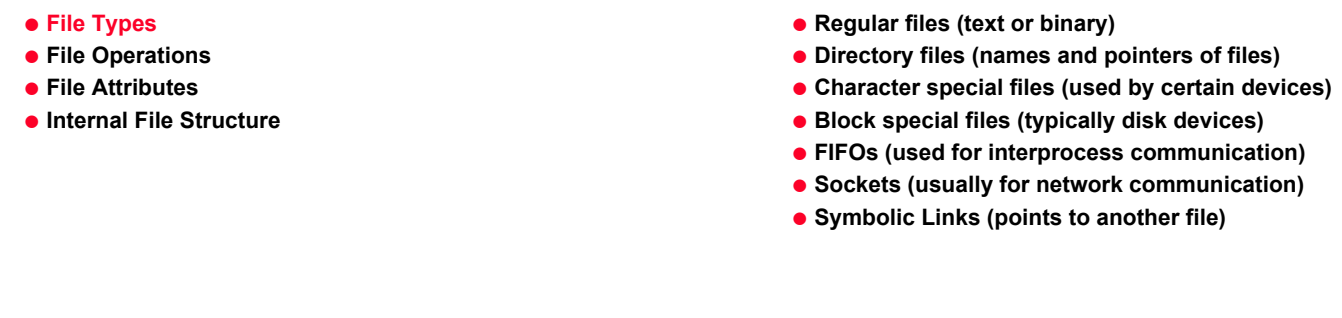

**File Mix on a Typical System** 

Maria Hybinette, UGA 43

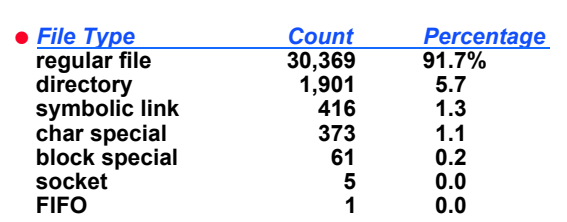

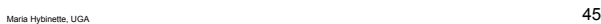

# **File Operations**

Maria Hybinette, UGA 44

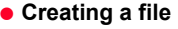

- **Writing a file**
- **Reading a file**
- **Repositioning within a file**
- **Deleting a file**
- **Truncating a file**

**Files Attributes: Meta-Data** 

#### **System information on disk associated with each file:**

- Name **only information kept in human-readable form.**
- Type **needed for systems that support different types.**
- Location **pointer to file location on device/disk.**
- Size **current file size.**
- Protection bits **controls who can do reading, writing, executing.**
- Time**,** date**,** and user identification **data for protection, security, and usage monitoring.**
- Special file?
- » **Directory, Symbolic link, …**
	- » **Information about files are kept in the directory structure, which is maintained on the disk (later)**

# **{atlas:maria:143} ls -lig ch11.ppt**

**231343 -rw-r--r-- 1 profs 815616 Nov 4 2002 ch11.ppt**

# **Obtaining File Information**

Maria Hybinette, UGA 46

### ● **stat(), fstat(), lstat()**  ● **Retrieve all sorts of information about Great for analyzing files**.

- **a file** 
	- » **Which device it is stored on**
	- » **Don**-**t need access right to the file, but need search rights to directories in path leading to file**
	- » **Information:** 
		- **Ownership/Permissions of that file,**
		- **Number of links**
		- **Size of the file**
		- **Date/Time of last modification and access**
		- **Ideal block size for I/O to this file**

#### **stat, fstat, lstat**

## **struct stat**

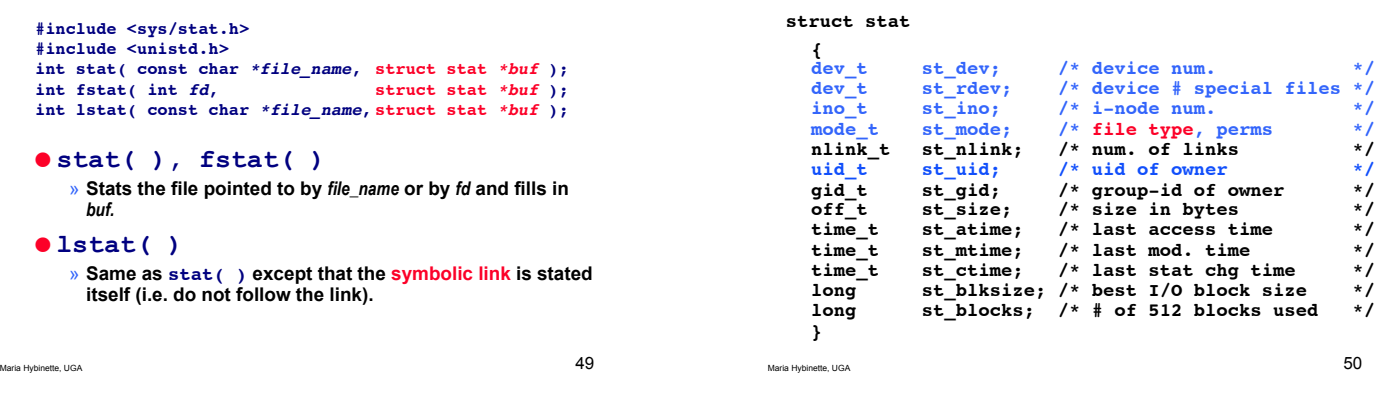

### **st\_dev & st\_rdev**

- st\_dev holds the device number of the *file system* **where the file is located:**  » **usually a hard disk**
- st\_rdev holds the device number for a *special file***.**
	- » **A special file is used to describe a device (peripheral) attached to the machine:**
	- » **CD drives, keyboard, hard disk, microphone, etc.**
	- » **Special files are usually stored in /dev**

Maria Hybinette, UGA 51

#### **st\_mode**

- **File types (regular file, directory, socket, … )**
- **File permissions**

Maria Hybinette, UGA 52

#### **st\_mode: Getting the Type Information**

- **AND the st\_mode field with S\_IFMT to get the type bits.**
- **then test the result against:** 
	- » **S\_IFREG Regular file**
	- » **S\_IFDIR Directory**
	- » **S\_IFSOCK Socket**
	- » **etc.**

# **Example**

#### **struct stat sbuf;**

**: if( stat( file, &sbuf ) == 0 ) if( ( sbuf.st\_mode & S\_IFMT ) == S\_IFDIR ) printf( A directory\n );** 

# **Type Info. Macros**

#### ● **Modern UNIX systems include test macros**

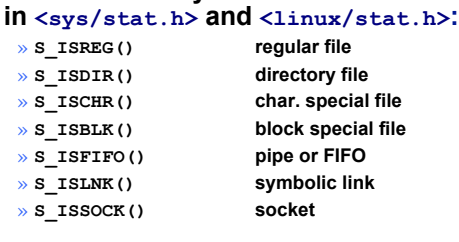

**Type Info. Macros: Example** 

Maria Hybinette, UGA  $56$ 

**struct stat sbuf; : if( stat(file, &sbuf ) == 0 ) { if(** S\_ISREG( sbuf.st\_mode ) )<br>printf(  $A$  regular file\n<sup>"</sup> );  **else if( S\_ISDIR(sbuf.st\_mode) ) printf( A directory\n ); else ... }** 

Maria Hybinette, UGA 55

**owner group public chmod 761 game**

# **st\_mode: Permission Code**

● **Determines who can access and manipulate a directory or file**  ● **Mode of access: read, write, execute** 

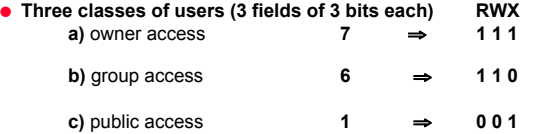

**drw-r—r--- maria profs 512 May 15 22:15 hello.txt** 

● **Group contains a set of users chgrp mgroup game**

Maria Hybinette, UGA 57

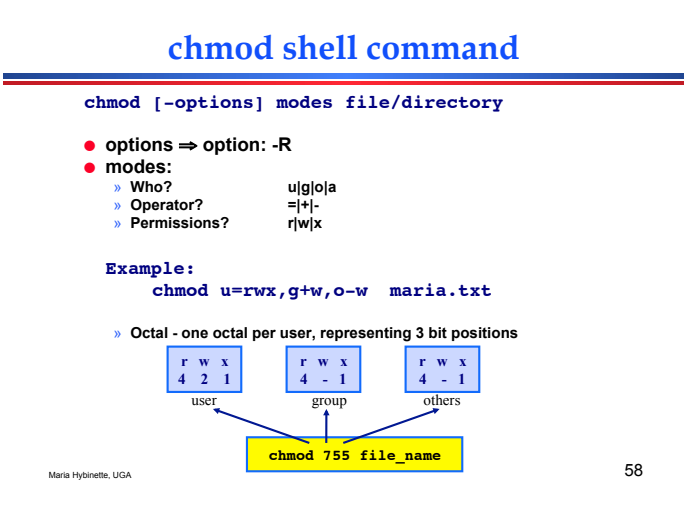

# **chmod and fchmod**

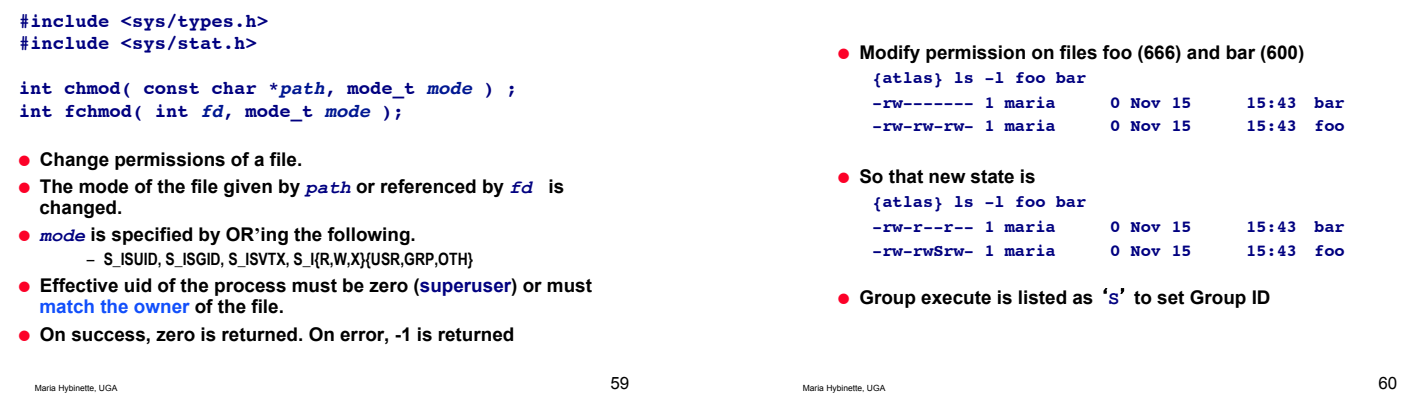

# **chmod example**

#### **Example: chmod()**

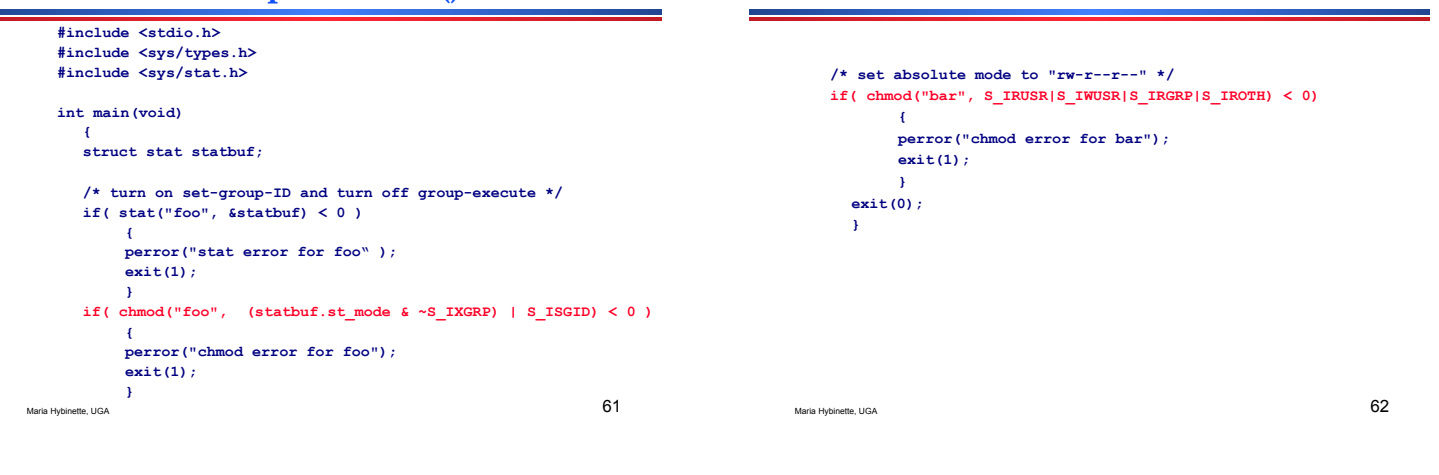

### **chown, fchown, lchown**

**#include <sys/types.h>**

**#include <unistd.h>**

**int chown( const char** *\*path***, uid\_t** *owner***, gid\_t** *group* **);**

**int fchown( int** *fd***, uid\_t** *owner***, gid\_t** *group* **); int lchown( const char** *\*path***, uid\_t** *owner***, gid\_t** *group* **);**

● **Change user ID of a file and the group ID of a file.** 

● **Only the superuser may change the owner of a file.** 

- **The owner of a file may change the group of the file to any group of which that owner is a member.**
- **When the owner or group of an executable file are changed by a non-superuser, the S\_ISUID and S\_ISGID mode bits are** *cleared***.**

Maria Hybinette, UGA 63

### **st\_uid: Users and Ownership: /etc/passwd**

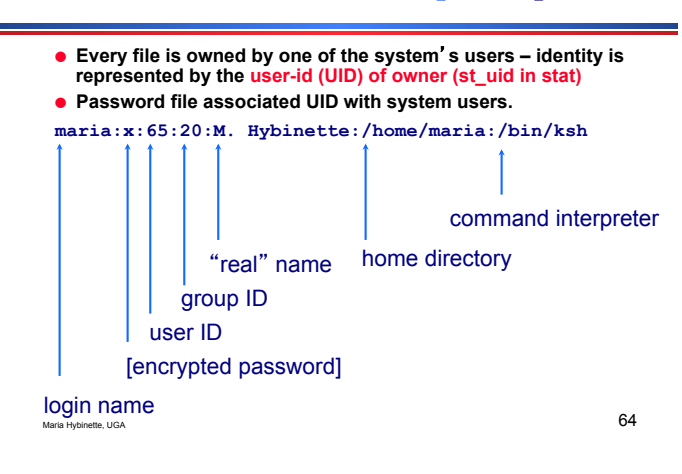

# **/etc/group**

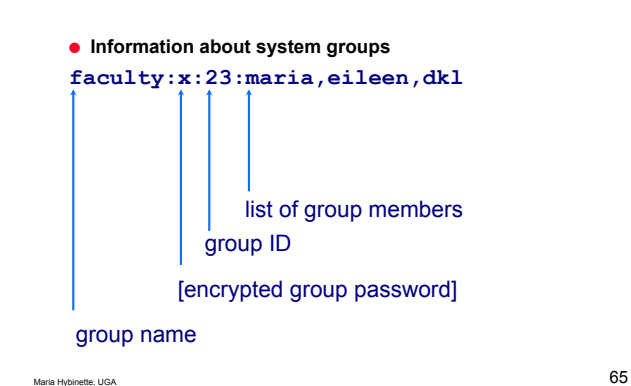

# **Real uids**

- **The uid of the user who** *started* **the program is used as its**  *real uid***.**  ● **The real uid affects what the program can do (e.g. create, delete files).**
- **For example, the uid of /usr/bin/vi is root (it resides in / usr/bin/):**

**{atlas:maria:371} ls -l /usr/bin/vi -r-xr-xr-x 5 root bin 227828 Jun 19 2002 /usr/bin/vi\*** 

- **But when I use vi, its** *real uid* **is maria (not \*\*root), so I can only edit my files.**
- **Every file has an owner and a group owner. The owner is specified by the st\_uid member of the stat structure that we will talked about earlier.**

# **Effective UID**

**Effective uids** 

- **Hypothetical Example (and why effective uids was introduced in the first place).**
- **Scenario: Passwords used to be stored in /etc/ passwd file that we saw earlier. This file is owned by the user root.**
- **Suppose we want to** *change* **our password.**  » **Question: why not use vi and change the file directly?**  – **file /etc/passd** 
	- » **Problem: only root can change the file**
	- » **Solution: we can contact root, then ask root to modify our password in the file.**
	- » **Command/program called /usr/bin/passwd that changes a file called /etc/passwd (one is an executatable program and the other is a file)**

Maria Hybinette, UGA 67

- **Normally executing program**-**s** *effective uid* **is the same as the real uid, however sometimes a process may change to use the owner**-**s ID of a file/program.**
	- » **the uid of the program** *owner*
	- » **e.g. the passwd program changes to use its effective uid (root) so that it can edit the /etc/passwd file**
- **The process determines its** *effective uid* **by looking at the file**-**s mode flag (st\_mode)**
- **This feature is used by many system tools, such as logging programs.**

 $\frac{1}{68}$  Maria Hybinette, UGA

**Real and Effective Group-ids** 

- **There are also real and effective group-ids.**
- **Usually a program uses the** *real group-id* **(i.e. the** *group-id of the user***).**
- **Sometimes useful to use** *effective group-id* **(i.e. group-id of program** *owner***):**  » **e.g. software shared across teams** 
	-

Maria Hybinette, UGA  $69$ 

# **Extra File Permissions**

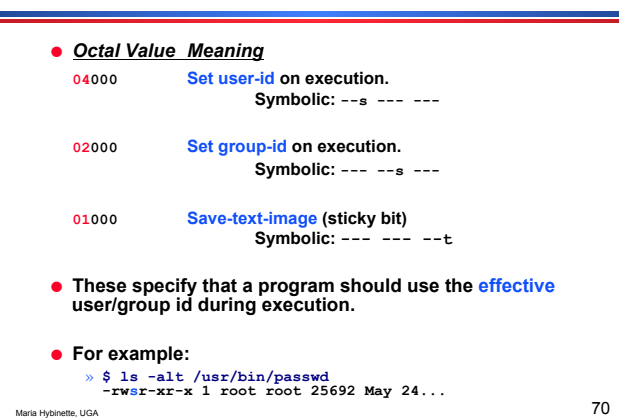

# **Sticky Bit**

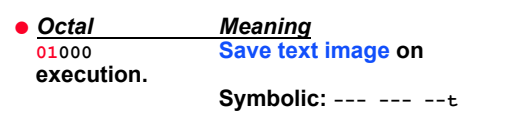

- **This specifies that the program code should stay resident in memory after termination.**  » **this makes the start-up of the next execution faster**
- **Obsolete due to virtual memory.**

# **st\_mode: Permissions**

- **This field contains type and permissions (12 lower bits) of file in bit format.**
- **It is extracted by AND-ing the value stored there with various constants** 
	- » **see man stat**
	- » **also <sys/stat.h> and <linux/stat.h>**
	- » **some data structures are in <bits/stat.h>**

# **Getting Permission Information**

# ● **AND the st\_mode field with one of the**

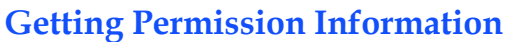

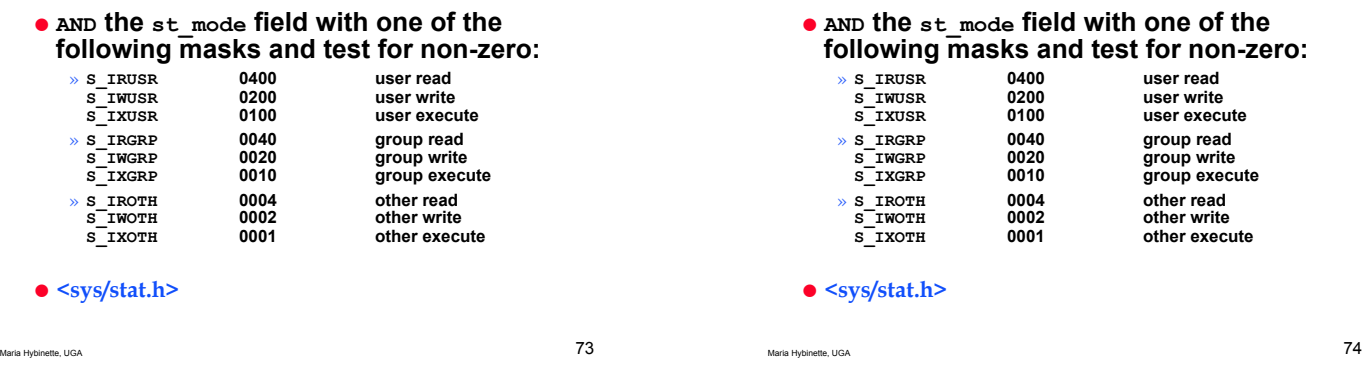

**Example** 

- 
- **struct stat sbuf; : printf( Permissions: ); if( ( sbuf.st\_mode & S\_IRUSR ) != 0 ) printf( user read, ); if( ( sbuf.st\_mode & S\_IWUSR ) != 0 ) printf( user write, ); :**
- **Or use octal values, which are easy to combine:**

```
if( ( sbuf.st_mode & 0444 ) != 0 ) 
 printf( readable by everyone\n );
```
Maria Hybinette, UGA 75

# **st\_mode: Getting Mode Information**

#### ● **AND the st\_mode field with one of the following masks and test for non-zero:**

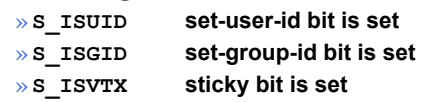

#### ●**Example:**

```
if( (sbuf.st_mode & S_ISUID) != 0 ) 
 printf( set-user-id bit is set\n );
```
# **The superuser**

- **Most system admin. tasks can only be done by the** *superuser* **(also called the** *root* **user)**
- **Superuser** 
	- » **has access to all files/directories on the system**
	- » **can override permissions**
	- » **owner of most system files**
- **Shell command: su <username>**
	- » **Set current user to superuser or another user with proper password access**

### **User Mask: umask**

Maria Hybinette, UGA 76

- **Unix allows masks to be created to set permissions for newly-created directories and files.**
- **The umask command automatically sets the permissions when the user creates directories and files (umask stands for user mask).**
- **Prevents permissions from being accidentally turned on (hides permissions that are available).**  » **Disables if setting stuff**
- **Set the bits of the umask to permissions you want to mask out of the file permissions.**
- **This process is useful, since user may sometimes forget to change the permissions of newly-created files or directories.**

Maria Hybinette, UGA 78 **fd = open( path O\_CREAT, (~umask) & mode ) fd = open( path, O\_CREAT, mode )** ⇒

# **umask (1)**

● **Defaults (executable must be manually set - after they are created)**

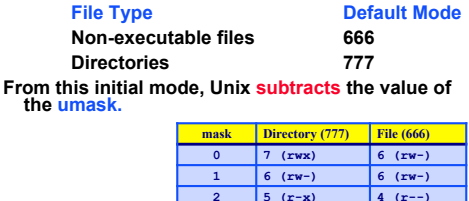

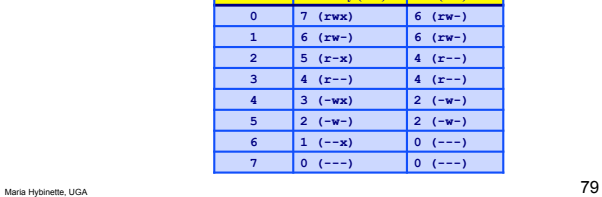

# **umask (3)**

#### ● **Common Settings:**

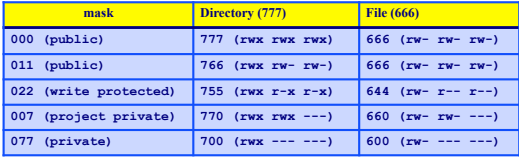

Maria Hybinette, UGA 81

# **umask: Calculations (2)**

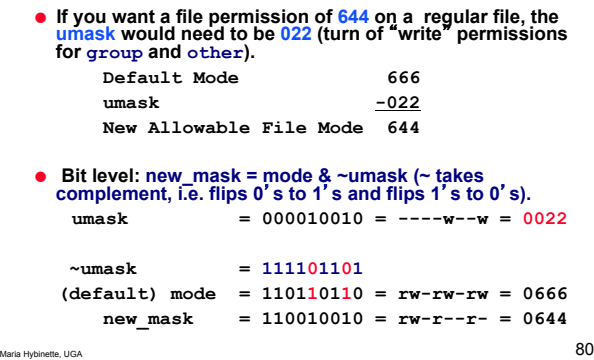

**umask** 

#### **#include <sys/types.h> #include <sys/stat.h> mode\_t umask( mode\_t** *mask* **);**

- **Set file mode creation** *mask* **and returns the old value.** *mask* **is formed as the bitwise OR of any of the nine file permission constants from <sys/ stat.h>: S\_IRUSR, S\_IWUSR, S\_IXUSR, …**
- **There is no error return**
- **When creating a file, permissions are turned off if the corresponding bits in** *mask* **are set.**
- **Return value** 
	-
	- **This system call always succeeds and the previous value of the mask is returned.**
- Maria Hybinette, UGA 82 – **"umask" shell command**

# **Example: umask**

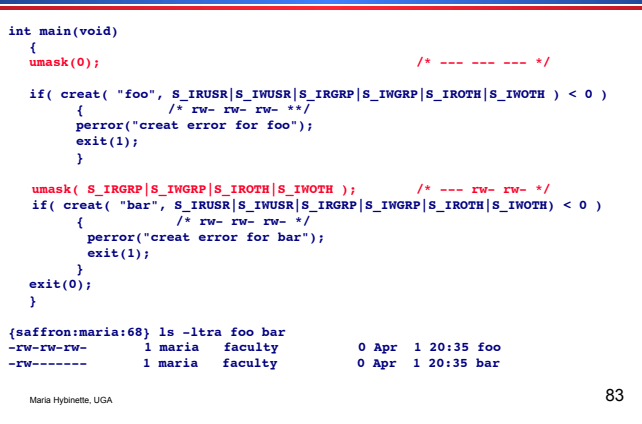